# **Office 2016– Excel Basics 03**

**Video/Class Project #15**

#### **Introduction to Excel 3: Counting & Adding: COUNT, COUNTA, SUM, COUNTIFS, SUMIFS Functions**

**Goal in video:** Learn how to count or add all the items. Learn how to count or add with conditions or criteria.

#### Topics Covered in Video:

- 1) Excel functions for counting and adding:
	- i. Counting:
		- 1. **COUNT function**: Counts numbers in a range of cells.
			- i. Counts only the Numbers!
			- ii. Will ignore text items.
			- iii. Example Seen in Class:

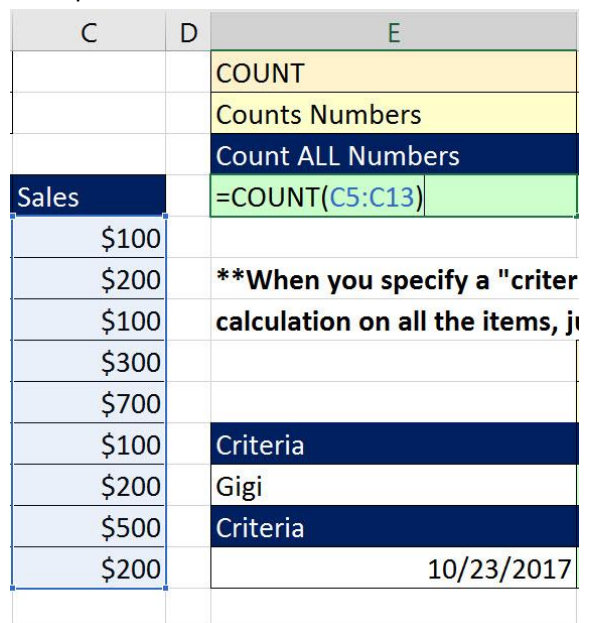

- 2. **COUNTA function**: Count all the cells that are not empty in a range of cells.
	- i. Can be used for counting words.

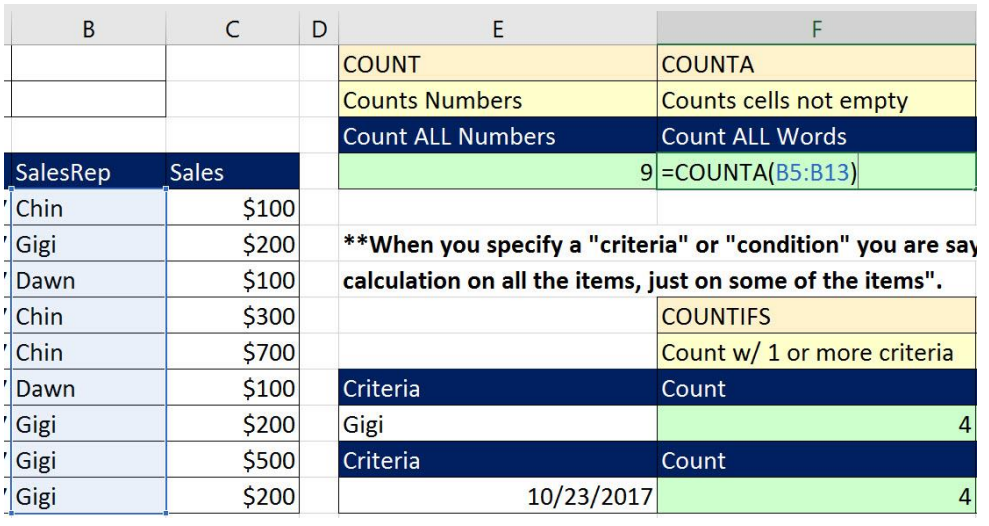

- 3. **COUNTIFS function**: Counts just some of the items in a range of cells based on a condition of set of criteria.
	- i. **Example**: Can count how many times the word "Gigi" appears in a range of names.

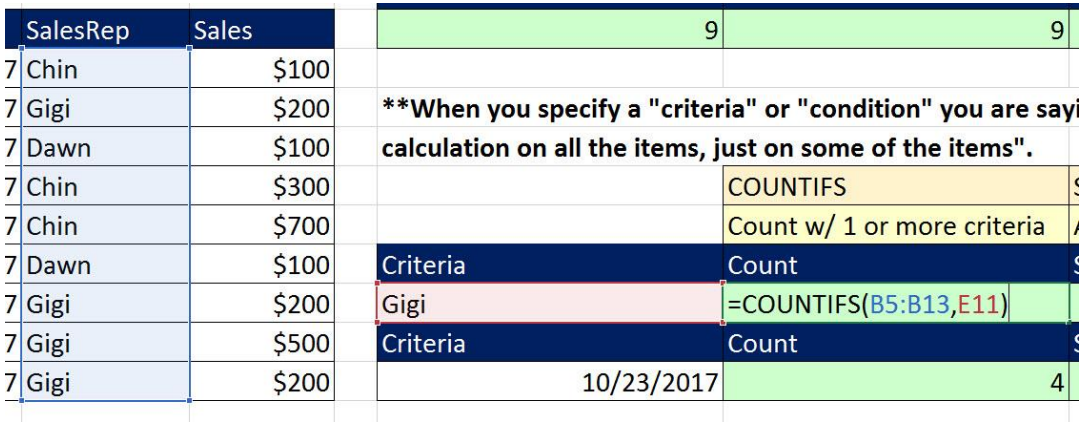

- ii. Adding:
	- 1. **SUM function**: Adds numbers in a range of cells.
	- 2. **SUMIFS function**: Add just some of the numbers in a range based on a condition of set of criteria.

## 2) **Example**: Can add the sales for just the Sales Representative "Gigi".

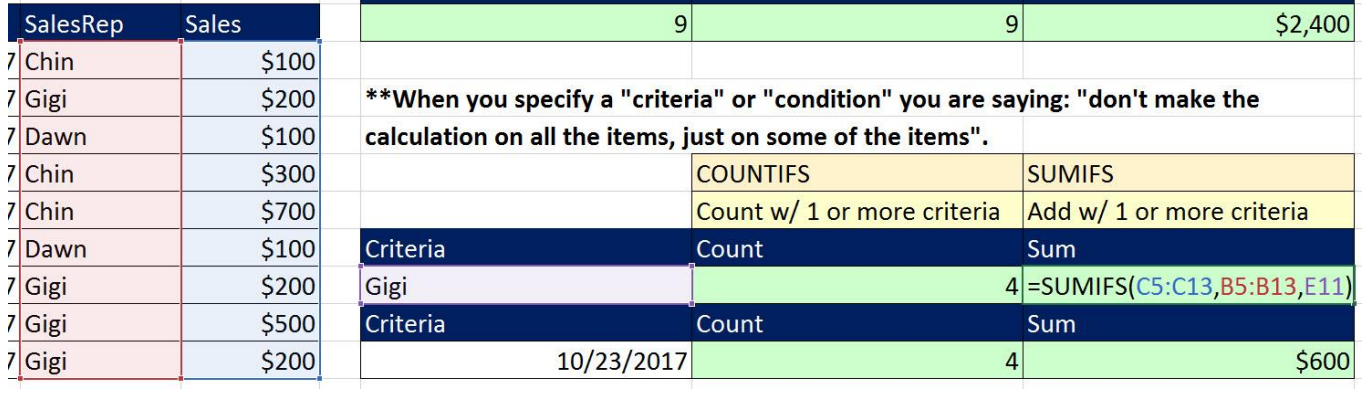

## **COUNTIFS**

- i. Counts just some of the items in a range of cells based on a condition of set of criteria. Can count with 1 or more conditions/criteria.
- ii. **criteria\_range1** argument will contain the range with all the items to possible count.
- iii. **criteria1** argument contains the condition or criteria that tells the function what to count. Conditions and criteria could be things like:
	- 1. Text (like "Gigi").
	- 2. Dates or Numbers like: 10/23/2017

## 3) SUMIFS

- i. Add just some of the numbers in a range based on a condition of set of criteria. Can add with 1 or more conditions/criteria.
- ii. **sum\_range** argument will contain the range with the numbers.
- iii. **criteria range1** argument will contain the range with all the items to possible consider.
- iv. **criteria1** argument contains the condition or criteria that tells the function what to consider. Conditions and criteria could be things like:
	- 1. Text (like "Gigi").
	- 2. Dates or Numbers like: 10/23/2017